# **QGIS Application - Bug report #12228**

**deadlock from parallel rendering**

*2015-02-19 02:29 AM - Sandro Santilli*

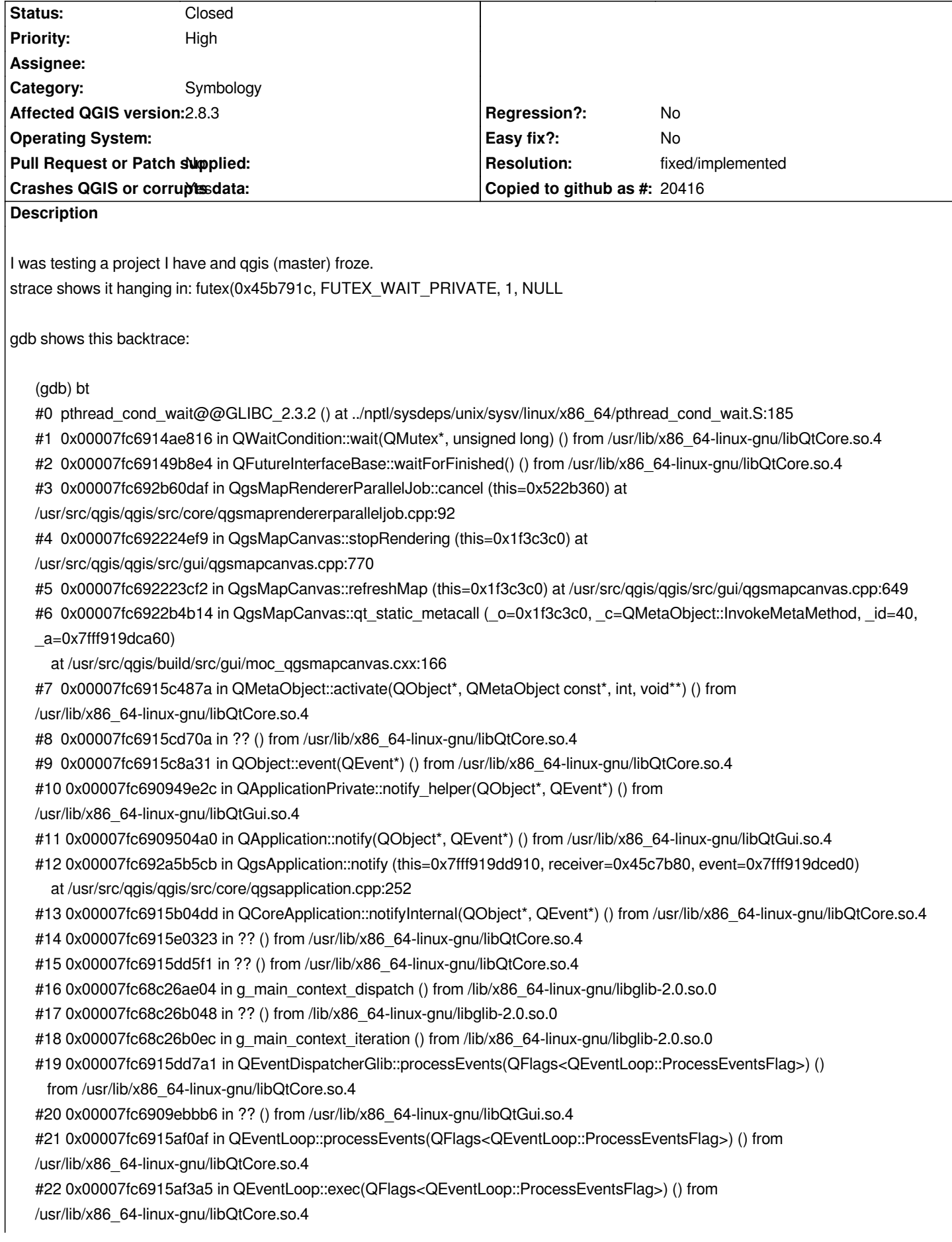

*#23 0x00007fc6915b4b79 in QCoreApplication::exec() () from /usr/lib/x86\_64-linux-gnu/libQtCore.so.4 #24 0x00000000005833eb in main (argc=2, argv=0x7fff919ddc18) at /usr/src/qgis/qgis/src/app/main.cpp:1029*

*All I did to trigger it was changing visibility of a couple of layers and navigate. I'm tagging it as "Causes crash or corruption" as you can't exit from a deadlock w/out killing the process.*

#### **History**

#### **#1 - 2015-02-19 04:32 AM - Martin Dobias**

*What about the worker threads - what were they waiting for?*

#### **#2 - 2015-02-19 04:51 AM - Jürgen Fischer**

*Martin Dobias wrote:*

*What about the worker threads - what were they waiting for?*

### *Good question :)*

*<strk> master branch <strk> Process 10380 attached <strk> futex(0x45b791c, FUTEX\_WAIT\_PRIVATE, 1, NULL <strk> ^^^ that's coming from strace, it's stuck there, deadlock ! <jef> strk: where? <strk> jef: #12228 <sigq> Title: QGIS Application - Bug report #12228: deadlock from parallel rendering - QGIS Issue Tracking (at hub.qgis.org) <jef> strk: and the other threads? <strk> I killed the process now <strk> jef: but nothing was coming out from strace, so I guess all were quiet <strk> helgrind tool of valgrind might help*

## **#3 - 2015-02-19 04:57 AM - Jürgen Fischer**

*BTW thread apply all bt in gdb produces backtraces for all threads.*

#### **#4 - 2015-02-19 04:59 AM - Jürgen Fischer**

*- Tag set to mtr*

### **#5 - 2015-05-10 01:03 AM - Giovanni Manghi**

*- Target version changed from Version 2.8 to Version 2.8.2*

### **#6 - 2015-05-14 03:02 AM - Giovanni Manghi**

*- Target version changed from Version 2.8.2 to Version 2.10*

#### **#7 - 2015-05-27 11:33 PM - Andreas Neumann**

*Strk - what are the data sources? Postgis, perhaps?*

*I have similar issues with Postgis connections and MTR if my number of cores for rendering goes beyond 2-3. If I limit the nr of cores to 2, the problem disappears.*

*I would really to like to see a fix for this. I have not created a bug report, because it was very hard to reproduce and apparently shows up on my Windows version more often than on Linux. But that is perhaps because on Linux my Postgis connections are local, whereas on Windows the connections are remote.*

## **#8 - 2015-05-28 12:59 AM - Giovanni Manghi**

*- Target version changed from Version 2.10 to Future Release - High Priority*

*Hi Andreas,*

*I would really to like to see a fix for this. I have not created a bug report, because it was very hard to reproduce and apparently shows up on my Windows version more often than on Linux. But that is perhaps because on Linux my Postgis connections are local, whereas on Windows the connections are remote.*

*it seems there are different tickets with issues apparently caused by mtr, them main seems to be this #11141*

#### **#9 - 2015-05-28 02:27 AM - Sandro Santilli**

*I don't remember what the datasource was. Yes, debugging threading issues is an hell (thus the name of the valgrind tool, I guess)*

## **#10 - 2015-05-28 03:14 AM - Jürgen Fischer**

*- Status changed from Open to Feedback*

*not reproduceable*

## **#11 - 2015-06-14 01:46 AM - Giovanni Manghi**

- *Status changed from Feedback to Closed*
- *Resolution set to not reproducable*

*closing for lack of feedback.*

#### **#12 - 2015-07-31 03:19 AM - Sandro Santilli**

- *Status changed from Closed to Reopened*
- *Resolution deleted (not reproducable)*

*I've just reproduced this, in 2.8.3 (lacking an entry in the "Affected version" pull-down menu).*

*What I did:*

 *1) Load the POSTGIS\_SRC/topology/test/invalid\_topology.sql script into a topology-enabled PostgreSQL database*

 *2) Load the "invalid\_topology" schema in qgis via DBManager (select the schema, pick Topology Viewer from the "schema" menu)*

*The backtrace:*

*(gdb) bt*

- *#0 pthread\_cond\_wait@@GLIBC\_2.3.2 () at ../nptl/sysdeps/unix/sysv/linux/x86\_64/pthread\_cond\_wait.S:185*
- *#1 0x00007f8953fcc816 in QWaitCondition::wait(QMutex\*, unsigned long) () from /usr/lib/x86\_64-linux-gnu/libQtCore.so.4*
- *#2 0x00007f8953fb98e4 in QFutureInterfaceBase::waitForFinished() () from /usr/lib/x86\_64-linux-gnu/libQtCore.so.4*
- *#3 0x00007f895568a281 in QgsMapRendererParallelJob::cancel (this=0x57c2ba0) at /usr/src/qgis/qgis-2.8/src/core/qgsmaprendererparalleljob.cpp:92*
- *#4 0x00007f8954d46219 in QgsMapCanvas::stopRendering (this=0x26c7680) at /usr/src/qgis/qgis-2.8/src/gui/qgsmapcanvas.cpp:778*
- *#5 0x00007f8954d45012 in QgsMapCanvas::refreshMap (this=0x26c7680) at /usr/src/qgis/qgis-2.8/src/gui/qgsmapcanvas.cpp:657*

#### **#13 - 2015-07-31 03:23 AM - Sandro Santilli**

*wioth thread apply all bt , as suggested by Jurgen:*

*(gdb) thread apply all bt*

*Thread 13 (Thread 0x7f89394ee700 (LWP 24245)):*

- *#0 0x00007f8950fdf12d in poll () at ../sysdeps/unix/syscall-template.S:81*
- *#1 0x00007f894ed81fe4 in ?? () from /lib/x86\_64-linux-gnu/libglib-2.0.so.0*
- *#2 0x00007f894ed8230a in g\_main\_loop\_run () from /lib/x86\_64-linux-gnu/libglib-2.0.so.0*
- *#3 0x00007f8940f1e336 in ?? () from /usr/lib/x86\_64-linux-gnu/libgio-2.0.so.0*
- *#4 0x00007f894eda6f05 in ?? () from /lib/x86\_64-linux-gnu/libglib-2.0.so.0*
- *#5 0x00007f894e383182 in start\_thread (arg=0x7f89394ee700) at pthread\_create.c:312*
- *#6 0x00007f8950fec47d in clone () at ../sysdeps/unix/sysv/linux/x86\_64/clone.S:111*

*Thread 12 (Thread 0x7f8938ced700 (LWP 24246)):*

- *#0 0x00007f8950fdf12d in poll () at ../sysdeps/unix/syscall-template.S:81*
- *#1 0x00007f894ed81fe4 in ?? () from /lib/x86\_64-linux-gnu/libglib-2.0.so.0*
- #2 0x00007f894ed820ec in g\_main\_context\_iteration () from /lib/x86\_64-linux-gnu/libglib-2.0.so.0
- *#3 0x00007f894ed82129 in ?? () from /lib/x86\_64-linux-gnu/libglib-2.0.so.0*
- *#4 0x00007f894eda6f05 in ?? () from /lib/x86\_64-linux-gnu/libglib-2.0.so.0*
- *#5 0x00007f894e383182 in start\_thread (arg=0x7f8938ced700) at pthread\_create.c:312*
- *#6 0x00007f8950fec47d in clone () at ../sysdeps/unix/sysv/linux/x86\_64/clone.S:111*

*Thread 11 (Thread 0x7f8931333700 (LWP 24253)):*

- *#0 pthread\_cond\_wait@@GLIBC\_2.3.2 () at ../nptl/sysdeps/unix/sysv/linux/x86\_64/pthread\_cond\_wait.S:185*
- *#1 0x00007f895833181d in ?? () from /usr/lib/x86\_64-linux-gnu/libQtWebKit.so.4*
- *#2 0x00007f8958331859 in ?? () from /usr/lib/x86\_64-linux-gnu/libQtWebKit.so.4*
- *#3 0x00007f894e383182 in start\_thread (arg=0x7f8931333700) at pthread\_create.c:312*
- *#4 0x00007f8950fec47d in clone () at ../sysdeps/unix/sysv/linux/x86\_64/clone.S:111*

*Thread 10 (Thread 0x7f8925296700 (LWP 24254)):*

- *#0 pthread\_cond\_wait@@GLIBC\_2.3.2 () at ../nptl/sysdeps/unix/sysv/linux/x86\_64/pthread\_cond\_wait.S:185*
- *#1 0x00007f895807220d in ?? () from /usr/lib/x86\_64-linux-gnu/libQtWebKit.so.4*
- *#2 0x00007f8958360fd6 in ?? () from /usr/lib/x86\_64-linux-gnu/libQtWebKit.so.4*
- *#3 0x00007f894e383182 in start\_thread (arg=0x7f8925296700) at pthread\_create.c:312*
- *#4 0x00007f8950fec47d in clone () at ../sysdeps/unix/sysv/linux/x86\_64/clone.S:111*

*Thread 9 (Thread 0x7f8933fff700 (LWP 24256)):*

*#0 0x00007f8950fdf12d in poll () at ../sysdeps/unix/syscall-template.S:81*

- *#1 0x00007f894ed81fe4 in ?? () from /lib/x86\_64-linux-gnu/libglib-2.0.so.0*
- *#2 0x00007f894ed820ec in g\_main\_context\_iteration () from /lib/x86\_64-linux-gnu/libglib-2.0.so.0*
- *#3 0x00007f89540fb7be in QEventDispatcherGlib::processEvents(QFlags<QEventLoop::ProcessEventsFlag>) ()*
- *from /usr/lib/x86\_64-linux-gnu/libQtCore.so.4*
- *#4 0x00007f89540cd0af in QEventLoop::processEvents(QFlags<QEventLoop::ProcessEventsFlag>) () from*

*/usr/lib/x86\_64-linux-gnu/libQtCore.so.4*

- *#5 0x00007f89540cd3a5 in QEventLoop::exec(QFlags<QEventLoop::ProcessEventsFlag>) () from /usr/lib/x86\_64-linux-gnu/libQtCore.so.4*
- *#6 0x00007f8953fc9c5f in QThread::exec() () from /usr/lib/x86\_64-linux-gnu/libQtCore.so.4*
- *#7 0x00007f8953fcc32f in ?? () from /usr/lib/x86\_64-linux-gnu/libQtCore.so.4*
- *#8 0x00007f894e383182 in start\_thread (arg=0x7f8933fff700) at pthread\_create.c:312*
- *#9 0x00007f8950fec47d in clone () at ../sysdeps/unix/sysv/linux/x86\_64/clone.S:111*

*Thread 8 (Thread 0x7f88c7dd3700 (LWP 24260)):*

- *#0 0x00007f8950fb2af5 in \_\_libc\_wait (stat\_loc=0x7f88c7dd1460) at ../sysdeps/unix/sysv/linux/wait.c:35*
- *#1 0x0000000000580193 in dumpBacktrace (depth=20) at /usr/src/qgis/qgis-2.8/src/app/main.cpp:236*
- *#2 0x00000000005802c8 in myMessageOutput (type=QtWarningMsg,*
- *msg=0x7f88c002d7c8 "\\"GEOS exception: IllegalArgumentException: point array must contain 0 or >1 elements\*

*\\" ")*

 *at /usr/src/qgis/qgis-2.8/src/app/main.cpp:349*

- *#3 0x00007f8953fc1bb1 in qt\_message\_output(QtMsgType, char const\*) () from /usr/lib/x86\_64-linux-gnu/libQtCore.so.4*
- *#4 0x0000000000987e61 in QDebug::~QDebug() ()*
- *#5 0x00007f895560f866 in throwGEOSException (fmt=0x7f89523af8cb "%s") at /usr/src/qgis/qgis-2.8/src/core/qgsgeometry.cpp:101*
- *#6 0x00007f89523aee0d in GEOSContextHandle\_HS::ERROR\_MESSAGE (this=this@entry=0x2256890, fmt=...) at geos\_ts\_c.cpp:243*
- *#7 0x00007f89523a5e7e in GEOSGeom\_createLineString\_r (extHandle=0x2256890, cs=<optimized out>) at geos\_ts\_c.cpp:4100*
- *#8 0x00007f895561033e in createGeosLineString (polyline=...) at /usr/src/qgis/qgis-2.8/src/core/qgsgeometry.cpp:262*
- *#9 0x00007f895561d347 in QgsGeometry::exportWkbToGeos (this=0x7f88c001a520) at /usr/src/qgis/qgis-2.8/src/core/qgsgeometry.cpp:4118*
- *#10 0x00007f8955611e50 in QgsGeometry::asGeos (this=0x7f88c001a520) at /usr/src/qgis/qgis-2.8/src/core/qgsgeometry.cpp:625*
- *#11 0x00007f89556d8f4c in QgsPalLayerSettings::registerFeature (this=0x59a8758, f=..., context=..., dxfLayer=...)*
	- *at /usr/src/qgis/qgis-2.8/src/core/qgspallabeling.cpp:1782*
- *#12 0x00007f89556e3c6f in QgsPalLabeling::registerFeature (this=0x514b990, layerID=..., f=..., context=..., dxfLayer=...) at /usr/src/qgis/qgis-2.8/src/core/qgspallabeling.cpp:3405*
- *#13 0x00007f8955792a1b in QgsVectorLayerRenderer::drawRendererV2 (this=0x5790d60, fit=...)*
- *at /usr/src/qgis/qgis-2.8/src/core/qgsvectorlayerrenderer.cpp:280*
- *#14 0x00007f89557921cf in QgsVectorLayerRenderer::render (this=0x5790d60) at*
- */usr/src/qgis/qgis-2.8/src/core/qgsvectorlayerrenderer.cpp:216*
- *#15 0x00007f895568ab60 in QgsMapRendererParallelJob::renderLayerStatic (job=...)*
- *at /usr/src/qgis/qgis-2.8/src/core/qgsmaprendererparalleljob.cpp:215*
- *#16 0x00007f895568bea2 in QtConcurrent::FunctionWrapper1<void, LayerRenderJob&>::operator() (this=0x5808108, u=...) at /usr/include/qt4/QtCore/qtconcurrentfunctionwrappers.h:86*
- *#17 0x00007f895568bc0a in QtConcurrent::MapKernel<QList<LayerRenderJob>::iterator, QtConcurrent::FunctionWrapper1<void,*
- *LayerRenderJob&> >::runIteration (this=0x58080d0, it=...) at /usr/include/qt4/QtCore/qtconcurrentmapkernel.h:73*
- *#18 0x00007f895568bc8f in QtConcurrent::MapKernel<QList<LayerRenderJob>::iterator, QtConcurrent::FunctionWrapper1<void,*
- *LayerRenderJob&> >::runIterations (this=0x58080d0, sequenceBeginIterator=..., beginIndex=4, endIndex=5) at*
- */usr/include/qt4/QtCore/qtconcurrentmapkernel.h:82*
- *#19 0x00007f895568c101 in QtConcurrent::IterateKernel<QList<LayerRenderJob>::iterator, void>::forThreadFunction (this=0x58080d0) at /usr/include/qt4/QtCore/qtconcurrentiteratekernel.h:263*
- *#20 0x00007f895568be0c in QtConcurrent::IterateKernel<QList<LayerRenderJob>::iterator, void>::threadFunction (this=0x58080d0) at /usr/include/qt4/QtCore/qtconcurrentiteratekernel.h:225*
- *#21 0x00007f8953fbe005 in QtConcurrent::ThreadEngineBase::run() () from /usr/lib/x86\_64-linux-gnu/libQtCore.so.4*
- *#22 0x00007f8953fbffee in ?? () from /usr/lib/x86\_64-linux-gnu/libQtCore.so.4*
- *#23 0x00007f8953fcc32f in ?? () from /usr/lib/x86\_64-linux-gnu/libQtCore.so.4*
- *#24 0x00007f894e383182 in start\_thread (arg=0x7f88c7dd3700) at pthread\_create.c:312*
- *#25 0x00007f8950fec47d in clone () at ../sysdeps/unix/sysv/linux/x86\_64/clone.S:111*

*Thread 7 (Thread 0x7f88c6dd1700 (LWP 24262)):*

- *#0 0x00007f8950fb2af5 in \_\_libc\_wait (stat\_loc=0x7f88c6dcf460) at ../sysdeps/unix/sysv/linux/wait.c:35*
- *#1 0x0000000000580193 in dumpBacktrace (depth=20) at /usr/src/qgis/qgis-2.8/src/app/main.cpp:236*
- *#2 0x00000000005802c8 in myMessageOutput (type=QtWarningMsg, msg=0x7f88bc00fc98 "\\"GEOS exception: \\" ") at /usr/src/qgis/qgis-2.8/src/app/main.cpp:349*
- *#3 0x00007f8953fc1bb1 in qt\_message\_output(QtMsgType, char const\*) () from /usr/lib/x86\_64-linux-gnu/libQtCore.so.4*
- *#4 0x0000000000987e61 in QDebug::~QDebug() ()*
- *#5 0x00007f895560f866 in throwGEOSException (fmt=0x7f89523af8cb "%s") at /usr/src/qgis/qgis-2.8/src/core/qgsgeometry.cpp:101*
- *#6 0x00007f89523aee0d in GEOSContextHandle\_HS::ERROR\_MESSAGE (this=this@entry=0x2256890, fmt=...) at geos\_ts\_c.cpp:243*
- *#7 0x00007f89523a5e7e in GEOSGeom\_createLineString\_r (extHandle=0x2256890, cs=<optimized out>) at geos\_ts\_c.cpp:4100*
- *#8 0x00007f895561033e in createGeosLineString (polyline=...) at /usr/src/qgis/qgis-2.8/src/core/qgsgeometry.cpp:262*
- *#9 0x00007f895561d347 in QgsGeometry::exportWkbToGeos (this=0x7f88bc079bb0) at /usr/src/qgis/qgis-2.8/src/core/qgsgeometry.cpp:4118*
- *#10 0x00007f8955611e50 in QgsGeometry::asGeos (this=0x7f88bc079bb0) at /usr/src/qgis/qgis-2.8/src/core/qgsgeometry.cpp:625*
- *#11 0x00007f89556d8f4c in QgsPalLayerSettings::registerFeature (this=0x5403228, f=..., context=..., dxfLayer=...)*
- *at /usr/src/qgis/qgis-2.8/src/core/qgspallabeling.cpp:1782*
- *#12 0x00007f89556e3c6f in QgsPalLabeling::registerFeature (this=0x514b990, layerID=..., f=..., context=..., dxfLayer=...) at /usr/src/qgis/qgis-2.8/src/core/qgspallabeling.cpp:3405*
- *#13 0x00007f8955792a1b in QgsVectorLayerRenderer::drawRendererV2 (this=0x4d656e0, fit=...)*
	- *at /usr/src/qgis/qgis-2.8/src/core/qgsvectorlayerrenderer.cpp:280*
- *#14 0x00007f89557921cf in QgsVectorLayerRenderer::render (this=0x4d656e0) at*
- */usr/src/qgis/qgis-2.8/src/core/qgsvectorlayerrenderer.cpp:216*
- *#15 0x00007f895568ab60 in QgsMapRendererParallelJob::renderLayerStatic (job=...)*
	- *at /usr/src/qgis/qgis-2.8/src/core/qgsmaprendererparalleljob.cpp:215*
- *#16 0x00007f895568bea2 in QtConcurrent::FunctionWrapper1<void, LayerRenderJob&>::operator() (this=0x5808108, u=...) at /usr/include/qt4/QtCore/qtconcurrentfunctionwrappers.h:86*
- *#17 0x00007f895568bc0a in QtConcurrent::MapKernel<QList<LayerRenderJob>::iterator, QtConcurrent::FunctionWrapper1<void,*
- *LayerRenderJob&> >::runIteration (this=0x58080d0, it=...) at /usr/include/qt4/QtCore/qtconcurrentmapkernel.h:73*
- *#18 0x00007f895568bc8f in QtConcurrent::MapKernel<QList<LayerRenderJob>::iterator, QtConcurrent::FunctionWrapper1<void,*
- *LayerRenderJob&> >::runIterations (this=0x58080d0, sequenceBeginIterator=..., beginIndex=2, endIndex=3) at*
- */usr/include/qt4/QtCore/qtconcurrentmapkernel.h:82*
- *#19 0x00007f895568c101 in QtConcurrent::IterateKernel<QList<LayerRenderJob>::iterator, void>::forThreadFunction (this=0x58080d0) at /usr/include/qt4/QtCore/qtconcurrentiteratekernel.h:263*
- *#20 0x00007f895568be0c in QtConcurrent::IterateKernel<QList<LayerRenderJob>::iterator, void>::threadFunction (this=0x58080d0)*
- *at /usr/include/qt4/QtCore/qtconcurrentiteratekernel.h:225*
- *#21 0x00007f8953fbe005 in QtConcurrent::ThreadEngineBase::run() () from /usr/lib/x86\_64-linux-gnu/libQtCore.so.4*
- *#22 0x00007f8953fbffee in ?? () from /usr/lib/x86\_64-linux-gnu/libQtCore.so.4*
- *#23 0x00007f8953fcc32f in ?? () from /usr/lib/x86\_64-linux-gnu/libQtCore.so.4*
- *#24 0x00007f894e383182 in start\_thread (arg=0x7f88c6dd1700) at pthread\_create.c:312*
- *#25 0x00007f8950fec47d in clone () at ../sysdeps/unix/sysv/linux/x86\_64/clone.S:111*

*Thread 6 (Thread 0x7f88c65d0700 (LWP 24266)):*

- *#0 0x00007f8950fdf12d in poll () at ../sysdeps/unix/syscall-template.S:81*
- *#1 0x00007f894ed81fe4 in ?? () from /lib/x86\_64-linux-gnu/libglib-2.0.so.0*
- *#2 0x00007f894ed820ec in g\_main\_context\_iteration () from /lib/x86\_64-linux-gnu/libglib-2.0.so.0*
- *#3 0x00007f89540fb7a1 in QEventDispatcherGlib::processEvents(QFlags<QEventLoop::ProcessEventsFlag>) () from /usr/lib/x86\_64-linux-gnu/libQtCore.so.4*
- *#4 0x00007f89540cd0af in QEventLoop::processEvents(QFlags<QEventLoop::ProcessEventsFlag>) () from*
- */usr/lib/x86\_64-linux-gnu/libQtCore.so.4*
- *#5 0x00007f89540cd3a5 in QEventLoop::exec(QFlags<QEventLoop::ProcessEventsFlag>) () from /usr/lib/x86\_64-linux-gnu/libQtCore.so.4*
- *#6 0x00007f8953fc9c5f in QThread::exec() () from /usr/lib/x86\_64-linux-gnu/libQtCore.so.4*
- *#7 0x00007f8953fcc32f in ?? () from /usr/lib/x86\_64-linux-gnu/libQtCore.so.4*
- *#8 0x00007f894e383182 in start\_thread (arg=0x7f88c65d0700) at pthread\_create.c:312*

*Thread 5 (Thread 0x7f89337fe700 (LWP 24293)):*

- *#0 0x00007f8950fb2af5 in \_\_libc\_wait (stat\_loc=0x7f89337fc460) at ../sysdeps/unix/sysv/linux/wait.c:35*
- *#1 0x0000000000580193 in dumpBacktrace (depth=20) at /usr/src/qgis/qgis-2.8/src/app/main.cpp:236*
- *#2 0x00000000005802c8 in myMessageOutput (type=QtWarningMsg, msg=0x7f8920015108 "\\"GEOS exception: \\" ")*
- *at /usr/src/qgis/qgis-2.8/src/app/main.cpp:349*
- *#3 0x00007f8953fc1bb1 in qt\_message\_output(QtMsgType, char const\*) () from /usr/lib/x86\_64-linux-gnu/libQtCore.so.4*
- *#4 0x0000000000987e61 in QDebug::~QDebug() ()*
- *#5 0x00007f895560f866 in throwGEOSException (fmt=0x7f89523af8cb "%s") at /usr/src/qgis/qgis-2.8/src/core/qgsgeometry.cpp:101*
- *#6 0x00007f89523aee0d in GEOSContextHandle\_HS::ERROR\_MESSAGE (this=this@entry=0x2256890, fmt=...) at geos\_ts\_c.cpp:243*
- *#7 0x00007f89523a5e7e in GEOSGeom\_createLineString\_r (extHandle=0x2256890, cs=<optimized out>) at geos\_ts\_c.cpp:4100*
- *#8 0x00007f895561033e in createGeosLineString (polyline=...) at /usr/src/qgis/qgis-2.8/src/core/qgsgeometry.cpp:262*
- *#9 0x00007f895561d347 in QgsGeometry::exportWkbToGeos (this=0x7f8920015320) at /usr/src/qgis/qgis-2.8/src/core/qgsgeometry.cpp:4118*
- *#10 0x00007f8955611e50 in QgsGeometry::asGeos (this=0x7f8920015320) at /usr/src/qgis/qgis-2.8/src/core/qgsgeometry.cpp:625*
- *#11 0x00007f89556d8f4c in QgsPalLayerSettings::registerFeature (this=0x5925208, f=..., context=..., dxfLayer=...)*
- *at /usr/src/qgis/qgis-2.8/src/core/qgspallabeling.cpp:1782*
- *#12 0x00007f89556e3c6f in QgsPalLabeling::registerFeature (this=0x514b990, layerID=..., f=..., context=..., dxfLayer=...) at /usr/src/qgis/qgis-2.8/src/core/qgspallabeling.cpp:3405*
- *#13 0x00007f8955792a1b in QgsVectorLayerRenderer::drawRendererV2 (this=0x540f470, fit=...)*
	- *at /usr/src/qgis/qgis-2.8/src/core/qgsvectorlayerrenderer.cpp:280*
- *#14 0x00007f89557921cf in QgsVectorLayerRenderer::render (this=0x540f470) at /usr/src/qgis/qgis-2.8/src/core/qgsvectorlayerrenderer.cpp:216*
- *#15 0x00007f895568ab60 in QgsMapRendererParallelJob::renderLayerStatic (job=...)*
	- *at /usr/src/qgis/qgis-2.8/src/core/qgsmaprendererparalleljob.cpp:215*
- *#16 0x00007f895568bea2 in QtConcurrent::FunctionWrapper1<void, LayerRenderJob&>::operator() (this=0x5808108, u=...) at /usr/include/qt4/QtCore/qtconcurrentfunctionwrappers.h:86*
- *#17 0x00007f895568bc0a in QtConcurrent::MapKernel<QList<LayerRenderJob>::iterator, QtConcurrent::FunctionWrapper1<void,*
- *LayerRenderJob&> >::runIteration (this=0x58080d0, it=...) at /usr/include/qt4/QtCore/qtconcurrentmapkernel.h:73*
- *#18 0x00007f895568bc8f in QtConcurrent::MapKernel<QList<LayerRenderJob>::iterator, QtConcurrent::FunctionWrapper1<void,*
- *LayerRenderJob&> >::runIterations (this=0x58080d0, sequenceBeginIterator=..., beginIndex=3, endIndex=4) at*
- */usr/include/qt4/QtCore/qtconcurrentmapkernel.h:82*
- *#19 0x00007f895568c101 in QtConcurrent::IterateKernel<QList<LayerRenderJob>::iterator, void>::forThreadFunction (this=0x58080d0) at /usr/include/qt4/QtCore/qtconcurrentiteratekernel.h:263*
- *#20 0x00007f895568be0c in QtConcurrent::IterateKernel<QList<LayerRenderJob>::iterator, void>::threadFunction (this=0x58080d0)*
- *at /usr/include/qt4/QtCore/qtconcurrentiteratekernel.h:225*
- *#21 0x00007f8953fbe005 in QtConcurrent::ThreadEngineBase::run() () from /usr/lib/x86\_64-linux-gnu/libQtCore.so.4*
- *#22 0x00007f8953fbffee in ?? () from /usr/lib/x86\_64-linux-gnu/libQtCore.so.4*
- *#23 0x00007f8953fcc32f in ?? () from /usr/lib/x86\_64-linux-gnu/libQtCore.so.4*
- *#24 0x00007f894e383182 in start\_thread (arg=0x7f89337fe700) at pthread\_create.c:312*
- *#25 0x00007f8950fec47d in clone () at ../sysdeps/unix/sysv/linux/x86\_64/clone.S:111*

*Thread 4 (Thread 0x7f88c4976700 (LWP 24294)):*

- #0 pthread\_cond\_wait@@GLIBC\_2.3.2 () at ../nptl/sysdeps/unix/sysv/linux/x86\_64/pthread\_cond\_wait.S:185
- *#1 0x00007f8953fcc816 in QWaitCondition::wait(QMutex\*, unsigned long) () from /usr/lib/x86\_64-linux-gnu/libQtCore.so.4*
- *#2 0x00007f8953fc895b in QSemaphore::acquire(int) () from /usr/lib/x86\_64-linux-gnu/libQtCore.so.4*
- *#3 0x00007f88d8283dcb in QgsConnectionPoolGroup<QgsPostgresConn\*>::acquire (this=0x7f88b8012fd0)*
- *at /usr/src/qgis/qgis-2.8/src/providers/postgres/../../core/qgsconnectionpool.h:81*
- *#4 0x00007f88d82830e6 in QgsConnectionPool<QgsPostgresConn\*, QgsPostgresConnPoolGroup>::acquireConnection ( this=0x7f88d84ca460 <QgsPostgresConnPool::sInstance>, connInfo=...)*
	- *at /usr/src/qgis/qgis-2.8/src/providers/postgres/../../core/qgsconnectionpool.h:218*
- *#5 0x00007f88d8285c4d in QgsPostgresFeatureIterator::QgsPostgresFeatureIterator (this=0x7f88a800fa40, source=0x5429a70, ownSource=false,* 
	- *request=...) at /usr/src/qgis/qgis-2.8/src/providers/postgres/qgspostgresfeatureiterator.cpp:38*
- *#6 0x00007f88d828a7f3 in QgsPostgresFeatureSource::getFeatures (this=0x5429a70, request=...)*
- *at /usr/src/qgis/qgis-2.8/src/providers/postgres/qgspostgresfeatureiterator.cpp:610*
- *#7 0x00007f89557849c9 in QgsVectorLayerFeatureIterator::QgsVectorLayerFeatureIterator (this=0x7f88a800f880, source=0x59490c0, ownSource=false,* 
	- *request=...) at /usr/src/qgis/qgis-2.8/src/core/qgsvectorlayerfeatureiterator.cpp:138*
- *#8 0x00007f895578451d in QgsVectorLayerFeatureSource::getFeatures (this=0x59490c0, request=...)*
- *at /usr/src/qgis/qgis-2.8/src/core/qgsvectorlayerfeatureiterator.cpp:84*
- *#9 0x00007f8955792148 in QgsVectorLayerRenderer::render (this=0x26f61f0) at /usr/src/qgis/qgis-2.8/src/core/qgsvectorlayerrenderer.cpp:211*
- *#10 0x00007f895568ab60 in QgsMapRendererParallelJob::renderLayerStatic (job=...)*
- *at /usr/src/qgis/qgis-2.8/src/core/qgsmaprendererparalleljob.cpp:215*
- *#11 0x00007f895568bea2 in QtConcurrent::FunctionWrapper1<void, LayerRenderJob&>::operator() (this=0x5808108, u=...) at /usr/include/qt4/QtCore/qtconcurrentfunctionwrappers.h:86*
- *#12 0x00007f895568bc0a in QtConcurrent::MapKernel<QList<LayerRenderJob>::iterator, QtConcurrent::FunctionWrapper1<void,*
- *LayerRenderJob&> >::runIteration (this=0x58080d0, it=...) at /usr/include/qt4/QtCore/qtconcurrentmapkernel.h:73*
- *#13 0x00007f895568bc8f in QtConcurrent::MapKernel<QList<LayerRenderJob>::iterator, QtConcurrent::FunctionWrapper1<void,*
- *LayerRenderJob&> >::runIterations (this=0x58080d0, sequenceBeginIterator=..., beginIndex=1, endIndex=2) at*
- */usr/include/qt4/QtCore/qtconcurrentmapkernel.h:82*
- *#14 0x00007f895568c101 in QtConcurrent::IterateKernel<QList<LayerRenderJob>::iterator, void>::forThreadFunction (this=0x58080d0) at /usr/include/qt4/QtCore/qtconcurrentiteratekernel.h:263*
- *#15 0x00007f895568be0c in QtConcurrent::IterateKernel<QList<LayerRenderJob>::iterator, void>::threadFunction (this=0x58080d0) at /usr/include/qt4/QtCore/qtconcurrentiteratekernel.h:225*
- *#16 0x00007f8953fbe005 in QtConcurrent::ThreadEngineBase::run() () from /usr/lib/x86\_64-linux-gnu/libQtCore.so.4*
- *#17 0x00007f8953fbffee in ?? () from /usr/lib/x86\_64-linux-gnu/libQtCore.so.4*
- *#18 0x00007f8953fcc32f in ?? () from /usr/lib/x86\_64-linux-gnu/libQtCore.so.4*
- *#19 0x00007f894e383182 in start\_thread (arg=0x7f88c4976700) at pthread\_create.c:312*
- *#20 0x00007f8950fec47d in clone () at ../sysdeps/unix/sysv/linux/x86\_64/clone.S:111*
- *Thread 3 (Thread 0x7f88affff700 (LWP 24295)):*
- *#0 pthread\_cond\_wait@@GLIBC\_2.3.2 () at ../nptl/sysdeps/unix/sysv/linux/x86\_64/pthread\_cond\_wait.S:185*
- *#1 0x00007f8953fcc816 in QWaitCondition::wait(QMutex\*, unsigned long) () from /usr/lib/x86\_64-linux-gnu/libQtCore.so.4*
- *#2 0x00007f8953fc895b in QSemaphore::acquire(int) () from /usr/lib/x86\_64-linux-gnu/libQtCore.so.4*
- *#3 0x00007f88d8283dcb in QgsConnectionPoolGroup<QgsPostgresConn\*>::acquire (this=0x7f88b8012fd0)*
- *at /usr/src/qgis/qgis-2.8/src/providers/postgres/../../core/qgsconnectionpool.h:81*
- *#4 0x00007f88d82830e6 in QgsConnectionPool<QgsPostgresConn\*, QgsPostgresConnPoolGroup>::acquireConnection ( this=0x7f88d84ca460 <QgsPostgresConnPool::sInstance>, connInfo=...)*
	- *at /usr/src/qgis/qgis-2.8/src/providers/postgres/../../core/qgsconnectionpool.h:218*
- *#5 0x00007f88d8285c4d in QgsPostgresFeatureIterator::QgsPostgresFeatureIterator (this=0x7f88a000a670, source=0x53c8030, ownSource=false,*
- *request=...) at /usr/src/qgis/qgis-2.8/src/providers/postgres/qgspostgresfeatureiterator.cpp:38*
- *#6 0x00007f88d828a7f3 in QgsPostgresFeatureSource::getFeatures (this=0x53c8030, request=...)*
	- *at /usr/src/qgis/qgis-2.8/src/providers/postgres/qgspostgresfeatureiterator.cpp:610*
- *#7 0x00007f89557849c9 in QgsVectorLayerFeatureIterator::QgsVectorLayerFeatureIterator (this=0x7f88a000a370, source=0x59ab860, ownSource=false,* 
	- *request=...) at /usr/src/qgis/qgis-2.8/src/core/qgsvectorlayerfeatureiterator.cpp:138*
- *#8 0x00007f895578451d in QgsVectorLayerFeatureSource::getFeatures (this=0x59ab860, request=...)*
	- *at /usr/src/qgis/qgis-2.8/src/core/qgsvectorlayerfeatureiterator.cpp:84*
- *#9 0x00007f8955792148 in QgsVectorLayerRenderer::render (this=0x58c09c0) at*
- */usr/src/qgis/qgis-2.8/src/core/qgsvectorlayerrenderer.cpp:211*
- *#10 0x00007f895568ab60 in QgsMapRendererParallelJob::renderLayerStatic (job=...)*
- *at /usr/src/qgis/qgis-2.8/src/core/qgsmaprendererparalleljob.cpp:215*
- *#11 0x00007f895568bea2 in QtConcurrent::FunctionWrapper1<void, LayerRenderJob&>::operator() (this=0x5808108, u=...)*
	- *at /usr/include/qt4/QtCore/qtconcurrentfunctionwrappers.h:86*
- *#12 0x00007f895568bc0a in QtConcurrent::MapKernel<QList<LayerRenderJob>::iterator, QtConcurrent::FunctionWrapper1<void,*

*LayerRenderJob&> >::runIteration (this=0x58080d0, it=...) at /usr/include/qt4/QtCore/qtconcurrentmapkernel.h:73*

*#13 0x00007f895568bc8f in QtConcurrent::MapKernel<QList<LayerRenderJob>::iterator, QtConcurrent::FunctionWrapper1<void,*

*LayerRenderJob&> >::runIterations (this=0x58080d0, sequenceBeginIterator=..., beginIndex=5, endIndex=6) at*

*/usr/include/qt4/QtCore/qtconcurrentmapkernel.h:82*

- *#14 0x00007f895568c101 in QtConcurrent::IterateKernel<QList<LayerRenderJob>::iterator, void>::forThreadFunction (this=0x58080d0) at /usr/include/qt4/QtCore/qtconcurrentiteratekernel.h:263*
- *#15 0x00007f895568be0c in QtConcurrent::IterateKernel<QList<LayerRenderJob>::iterator, void>::threadFunction (this=0x58080d0) at /usr/include/qt4/QtCore/qtconcurrentiteratekernel.h:225*
- *#16 0x00007f8953fbe005 in QtConcurrent::ThreadEngineBase::run() () from /usr/lib/x86\_64-linux-gnu/libQtCore.so.4*
- *#17 0x00007f8953fbffee in ?? () from /usr/lib/x86\_64-linux-gnu/libQtCore.so.4*
- *#18 0x00007f8953fcc32f in ?? () from /usr/lib/x86\_64-linux-gnu/libQtCore.so.4*
- *#19 0x00007f894e383182 in start\_thread (arg=0x7f88affff700) at pthread\_create.c:312*
- *#20 0x00007f8950fec47d in clone () at ../sysdeps/unix/sysv/linux/x86\_64/clone.S:111*

*Thread 2 (Thread 0x7f88af7fe700 (LWP 24296)):*

- *#0 0x00007f8950fb2af5 in \_\_libc\_wait (stat\_loc=0x7f88af7fc460) at ../sysdeps/unix/sysv/linux/wait.c:35*
- *#1 0x0000000000580193 in dumpBacktrace (depth=20) at /usr/src/qgis/qgis-2.8/src/app/main.cpp:236*
- *#2 0x00000000005802c8 in myMessageOutput (type=QtWarningMsg,*
- *msg=0x7f88a402a718 "\\"GEOS exception: IllegalArgumentException: point array must contain 0 or >1 elements\*

*\\" ")*

- *at /usr/src/qgis/qgis-2.8/src/app/main.cpp:349*
- *#3 0x00007f8953fc1bb1 in qt\_message\_output(QtMsgType, char const\*) () from /usr/lib/x86\_64-linux-gnu/libQtCore.so.4*
- *#4 0x0000000000987e61 in QDebug::~QDebug() ()*
- *#5 0x00007f895560f866 in throwGEOSException (fmt=0x7f89523af8cb "%s") at /usr/src/qgis/qgis-2.8/src/core/qgsgeometry.cpp:101*
- *#6 0x00007f89523aee0d in GEOSContextHandle\_HS::ERROR\_MESSAGE (this=this@entry=0x2256890, fmt=...) at geos\_ts\_c.cpp:243*
- *#7 0x00007f89523a5e7e in GEOSGeom\_createLineString\_r (extHandle=0x2256890, cs=<optimized out>) at geos\_ts\_c.cpp:4100*
- *#8 0x00007f895561033e in createGeosLineString (polyline=...) at /usr/src/qgis/qgis-2.8/src/core/qgsgeometry.cpp:262*
- *#9 0x00007f895561d347 in QgsGeometry::exportWkbToGeos (this=0x7f88a40160f0) at /usr/src/qgis/qgis-2.8/src/core/qgsgeometry.cpp:4118*
- *#10 0x00007f8955611e50 in QgsGeometry::asGeos (this=0x7f88a40160f0) at /usr/src/qgis/qgis-2.8/src/core/qgsgeometry.cpp:625*
- *#11 0x00007f89556d8f4c in QgsPalLayerSettings::registerFeature (this=0x5807bd8, f=..., context=..., dxfLayer=...)*
- *at /usr/src/qgis/qgis-2.8/src/core/qgspallabeling.cpp:1782 #12 0x00007f89556e3c6f in QgsPalLabeling::registerFeature (this=0x514b990, layerID=..., f=..., context=..., dxfLayer=...)*
- *at /usr/src/qgis/qgis-2.8/src/core/qgspallabeling.cpp:3405*
- *#13 0x00007f8955792a1b in QgsVectorLayerRenderer::drawRendererV2 (this=0x59366d0, fit=...)*
	- *at /usr/src/qgis/qgis-2.8/src/core/qgsvectorlayerrenderer.cpp:280*
- *#14 0x00007f89557921cf in QgsVectorLayerRenderer::render (this=0x59366d0) at*
- */usr/src/qgis/qgis-2.8/src/core/qgsvectorlayerrenderer.cpp:216*
- *#15 0x00007f895568ab60 in QgsMapRendererParallelJob::renderLayerStatic (job=...)*
	- *at /usr/src/qgis/qgis-2.8/src/core/qgsmaprendererparalleljob.cpp:215*
- *#16 0x00007f895568bea2 in QtConcurrent::FunctionWrapper1<void, LayerRenderJob&>::operator() (this=0x5808108, u=...)*
- *at /usr/include/qt4/QtCore/qtconcurrentfunctionwrappers.h:86*
- *#17 0x00007f895568bc0a in QtConcurrent::MapKernel<QList<LayerRenderJob>::iterator, QtConcurrent::FunctionWrapper1<void,*
- *LayerRenderJob&> >::runIteration (this=0x58080d0, it=...) at /usr/include/qt4/QtCore/qtconcurrentmapkernel.h:73*
- *#18 0x00007f895568bc8f in QtConcurrent::MapKernel<QList<LayerRenderJob>::iterator, QtConcurrent::FunctionWrapper1<void,*
- *LayerRenderJob&> >::runIterations (this=0x58080d0, sequenceBeginIterator=..., beginIndex=6, endIndex=7) at*
- */usr/include/qt4/QtCore/qtconcurrentmapkernel.h:82*
- *#19 0x00007f895568c101 in QtConcurrent::IterateKernel<QList<LayerRenderJob>::iterator, void>::forThreadFunction (this=0x58080d0) at /usr/include/qt4/QtCore/qtconcurrentiteratekernel.h:263*
- *#20 0x00007f895568be0c in QtConcurrent::IterateKernel<QList<LayerRenderJob>::iterator, void>::threadFunction (this=0x58080d0)*
- *at /usr/include/qt4/QtCore/qtconcurrentiteratekernel.h:225*
- *#21 0x00007f8953fbe005 in QtConcurrent::ThreadEngineBase::run() () from /usr/lib/x86\_64-linux-gnu/libQtCore.so.4*
- *#22 0x00007f8953fbffee in ?? () from /usr/lib/x86\_64-linux-gnu/libQtCore.so.4*
- *#23 0x00007f8953fcc32f in ?? () from /usr/lib/x86\_64-linux-gnu/libQtCore.so.4*

*#24 0x00007f894e383182 in start\_thread (arg=0x7f88af7fe700) at pthread\_create.c:312 #25 0x00007f8950fec47d in clone () at ../sysdeps/unix/sysv/linux/x86\_64/clone.S:111*

*Thread 1 (Thread 0x7f8959500800 (LWP 24244)):*

- *#0 pthread\_cond\_wait@@GLIBC\_2.3.2 () at ../nptl/sysdeps/unix/sysv/linux/x86\_64/pthread\_cond\_wait.S:185*
- *#1 0x00007f8953fcc816 in QWaitCondition::wait(QMutex\*, unsigned long) () from /usr/lib/x86\_64-linux-gnu/libQtCore.so.4*
- *#2 0x00007f8953fb98e4 in QFutureInterfaceBase::waitForFinished() () from /usr/lib/x86\_64-linux-gnu/libQtCore.so.4*

*#3 0x00007f895568a281 in QgsMapRendererParallelJob::cancel (this=0x57c2ba0) at*

*/usr/src/qgis/qgis-2.8/src/core/qgsmaprendererparalleljob.cpp:92*

- *#4 0x00007f8954d46219 in QgsMapCanvas::stopRendering (this=0x26c7680) at /usr/src/qgis/qgis-2.8/src/gui/qgsmapcanvas.cpp:778*
- *#5 0x00007f8954d45012 in QgsMapCanvas::refreshMap (this=0x26c7680) at /usr/src/qgis/qgis-2.8/src/gui/qgsmapcanvas.cpp:657*
- *#6 0x00007f8954dd68df in QgsMapCanvas::qt\_static\_metacall (\_o=0x26c7680, \_c=QMetaObject::InvokeMetaMethod, \_id=41,*

*\_a=0x7fff26747150)*

 *at /usr/src/qgis/build/2.8/src/gui/moc\_qgsmapcanvas.cxx:168*

- *#7 0x00007f89540e287a in QMetaObject::activate(QObject\*, QMetaObject const\*, int, void\*\*) () from /usr/lib/x86\_64-linux-gnu/libQtCore.so.4*
- *#8 0x00007f89540eb70a in ?? () from /usr/lib/x86\_64-linux-gnu/libQtCore.so.4*
- *#9 0x00007f89540e6a31 in QObject::event(QEvent\*) () from /usr/lib/x86\_64-linux-gnu/libQtCore.so.4*
- *#10 0x00007f8953467e2c in QApplicationPrivate::notify\_helper(QObject\*, QEvent\*) () from /usr/lib/x86\_64-linux-gnu/libQtGui.so.4*
- *#11 0x00007f895346e4a0 in QApplication::notify(QObject\*, QEvent\*) () from /usr/lib/x86\_64-linux-gnu/libQtGui.so.4*
- *#12 0x00007f895558216d in QgsApplication::notify (this=0x7fff26748000, receiver=0x5842910, event=0x7fff267475c0) at /usr/src/qgis/qgis-2.8/src/core/qgsapplication.cpp:252*
- *#13 0x00007f89540ce4dd in QCoreApplication::notifyInternal(QObject\*, QEvent\*) () from /usr/lib/x86\_64-linux-gnu/libQtCore.so.4*
- *#14 0x00007f89540fe323 in ?? () from /usr/lib/x86\_64-linux-gnu/libQtCore.so.4*
- *#15 0x00007f89540fb629 in ?? () from /usr/lib/x86\_64-linux-gnu/libQtCore.so.4*
- *#16 0x00007f894ed81e04 in g\_main\_context\_dispatch () from /lib/x86\_64-linux-gnu/libglib-2.0.so.0*
- *#17 0x00007f894ed82048 in ?? () from /lib/x86\_64-linux-gnu/libglib-2.0.so.0*
- *#18 0x00007f894ed820ec in g\_main\_context\_iteration () from /lib/x86\_64-linux-gnu/libglib-2.0.so.0*
- *#19 0x00007f89540fb7a1 in QEventDispatcherGlib::processEvents(QFlags<QEventLoop::ProcessEventsFlag>) ()*
	- *from /usr/lib/x86\_64-linux-gnu/libQtCore.so.4*
- *#20 0x00007f8953509be6 in ?? () from /usr/lib/x86\_64-linux-gnu/libQtGui.so.4*
- *#21 0x00007f89540cd0af in QEventLoop::processEvents(QFlags<QEventLoop::ProcessEventsFlag>) () from*
- */usr/lib/x86\_64-linux-gnu/libQtCore.so.4*
- *#22 0x00007f89540cd3a5 in QEventLoop::exec(QFlags<QEventLoop::ProcessEventsFlag>) () from /usr/lib/x86\_64-linux-gnu/libQtCore.so.4*
- *#23 0x00007f89540d2b79 in QCoreApplication::exec() () from /usr/lib/x86\_64-linux-gnu/libQtCore.so.4*
- *#24 0x00000000005834db in main (argc=1, argv=0x7fff26748308) at /usr/src/qgis/qgis-2.8/src/app/main.cpp:1047*

## **#14 - 2015-07-31 03:26 AM - Sandro Santilli**

*- Target version deleted (Future Release - High Priority)*

*- Affected QGIS version changed from 2.6.0 to 2.8.2*

## **#15 - 2015-07-31 03:26 AM - Sandro Santilli**

*Could it be the lack of exception handling in Thread 2 ?*

*msg=0x7f88a402a718 "\\"GEOS exception: IllegalArgumentException: point array must contain 0 or >1 elements\ \\" ")*

#### **#16 - 2015-07-31 05:48 AM - Sandro Santilli**

*- File invalid\_topo.sql.gz added*

*I'm attaching a dump to reproduce this. I could reproduce it just fine with 2.8. Master doesn't seem to have the problem.*

# **#17 - 2015-07-31 06:23 AM - Giovanni Manghi**

*- Affected QGIS version changed from 2.8.2 to 2.8.3*

## **#18 - 2015-10-05 03:26 AM - Jürgen Fischer**

*- Category set to Symbology*

## **#19 - 2016-06-09 03:17 AM - Sandro Santilli**

*- Status changed from Reopened to In Progress*

*I cannot reproduce with current master either (2.15 -- d1cac84). Given 2.14 is the new LTR I'll test that one and if fixed would close this bug.*

# **#20 - 2016-06-09 03:47 AM - Sandro Santilli**

## *- Target version set to Version 2.14*

- *Status changed from In Progress to Closed*
- *Resolution set to fixed/implemented*

*2.14.3 is not affected either, while I confirm 2.8.9 is.*

*Given 2.14 is the new LTR, I'm closing this as fixed.*

**Files**

*invalid\_topo.sql.gz 83.6 KB 2015-07-31 Sandro Santilli*